## Listas Biodiversidad Ría de Avilés

## Como participar

Cualquier persona con una cámara de fotos y ganas de colaborar puede aportar nuevas especies a los listados de flora y fauna anexos. Tan sólo debe enviar sus imágenes a la dirección de Mavea (coordinacion@mavea.org) y/o Biodiversidad Virtual (http://www.biodiversidadvirtual.org/); una vez verificadas por expertos, las especies nuevas se añadirán a las listas correspondientes.

 El área de estudio abarca las orillas más naturales del estuario avilesino (dentro del recinto naranja de la imagen siguiente).

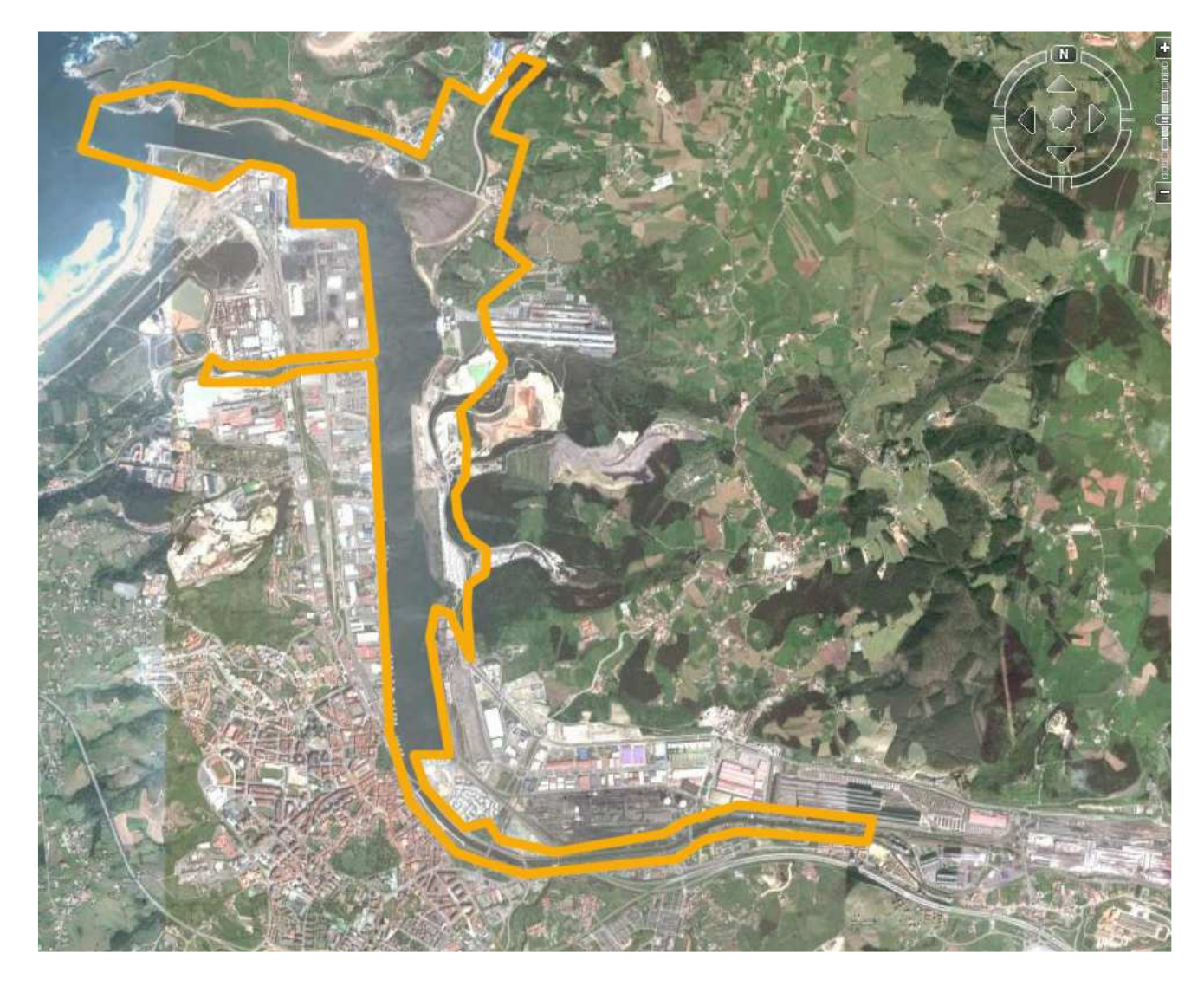